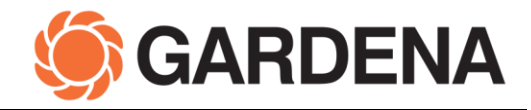

## **FAQs Update Tool GARDENA Robotic mower**

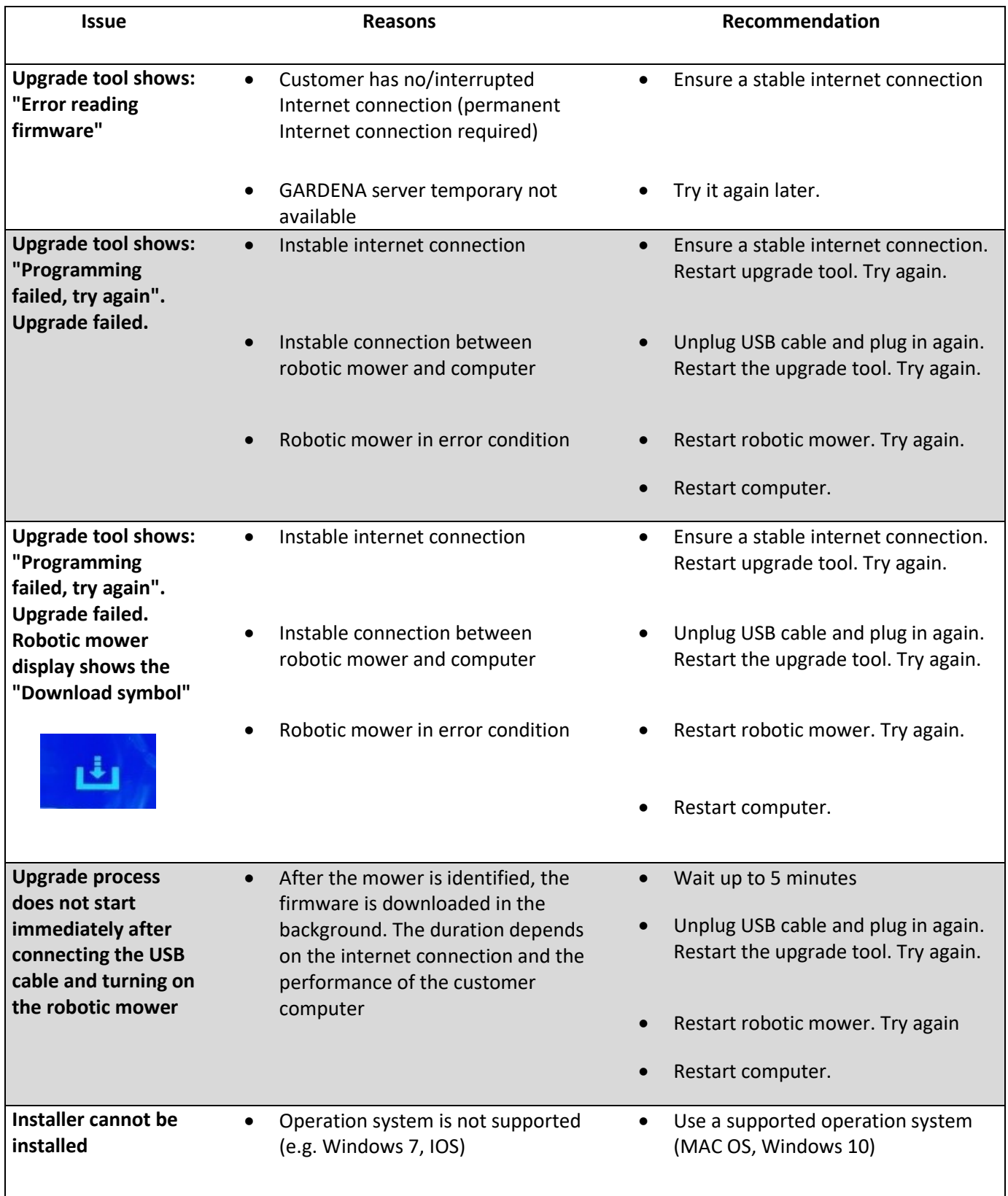